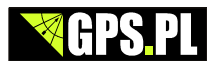

## **NovAtel Setup&Monitor (Web)**

Aplikacja do zainstalowania bezpośrednio na urządzeniu NovAtel.

Umożliwia konfgurację i monitoring odbiornika zdalnie, urządzeniem mobilnym.

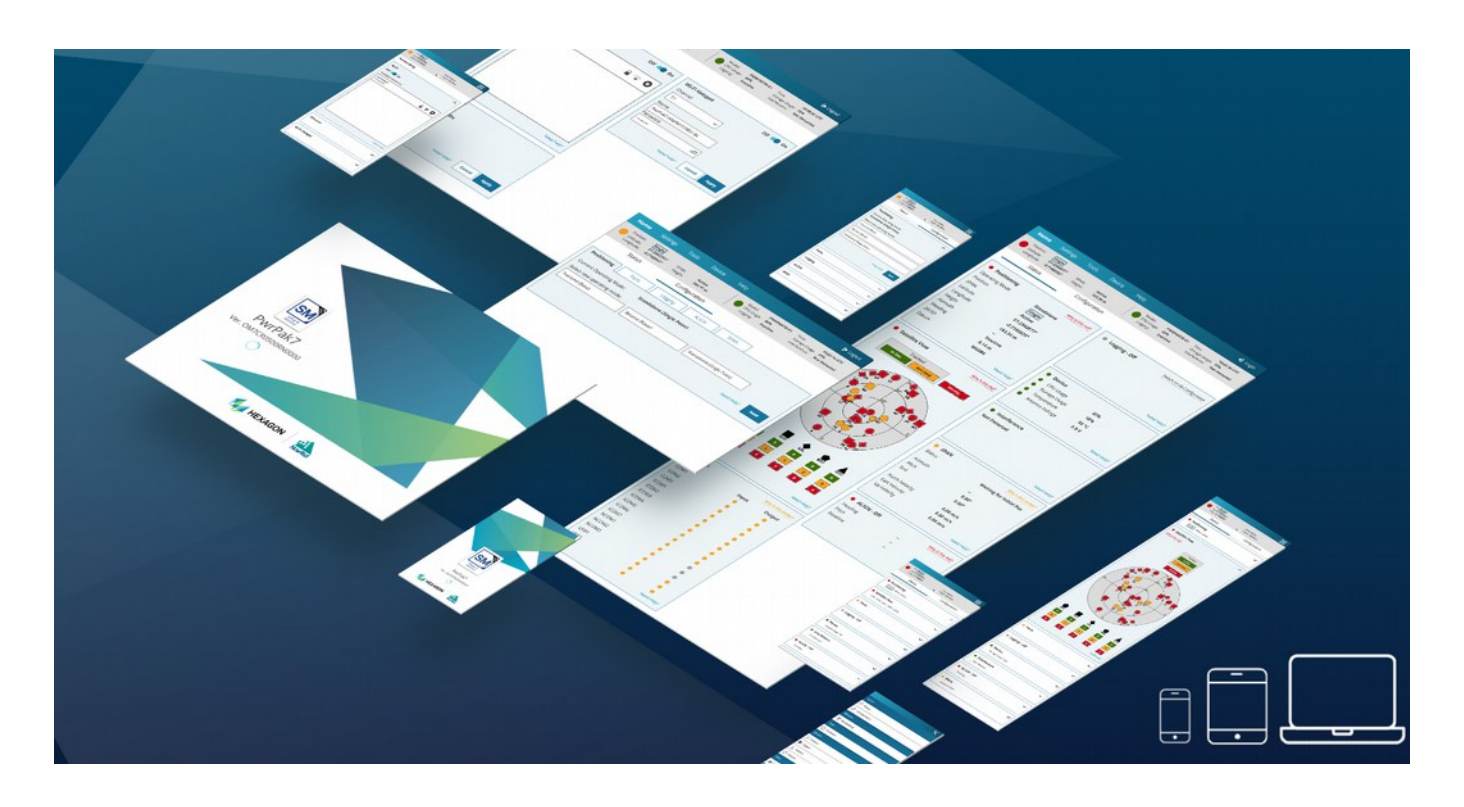

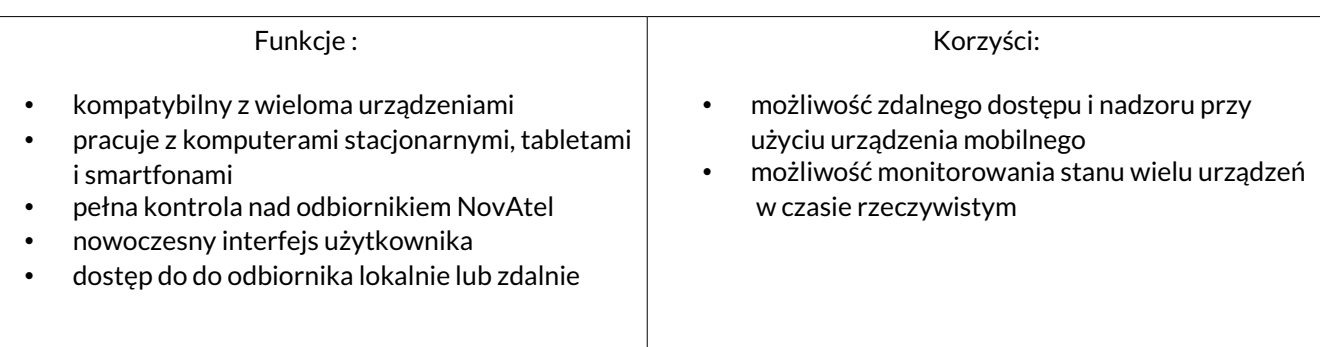

## Aplikacja bezpłatna, do pobrania pod adresem:

https://hexagondownloads.blob.core.windows.net/public/Novatel/assets/Documents/Downloads/Zips/Setup %20and%20Monitor%20Web%20Firmware/Setup\_and\_Monitor\_Web\_Firmware.zip